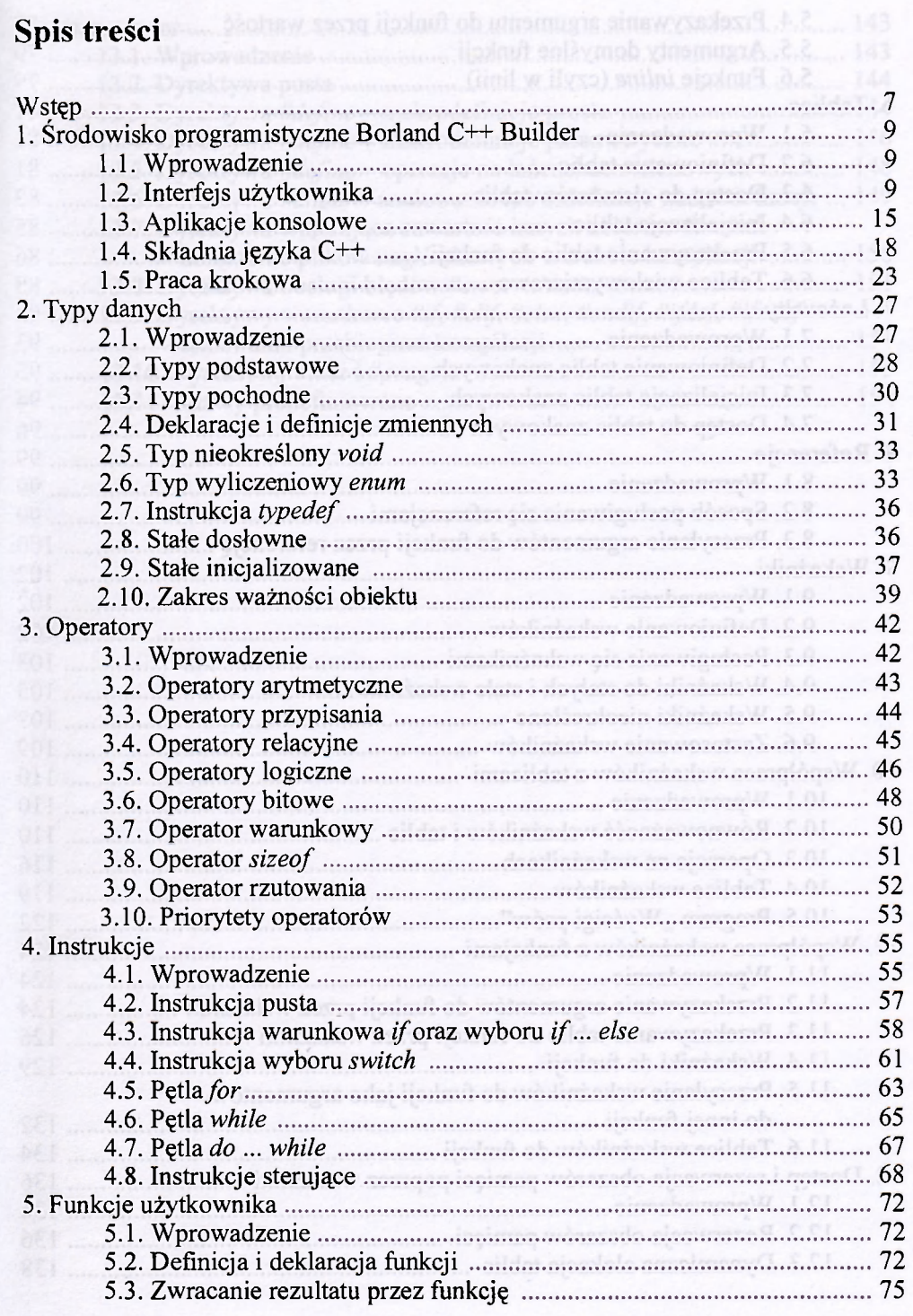

 $\overline{3}$ 

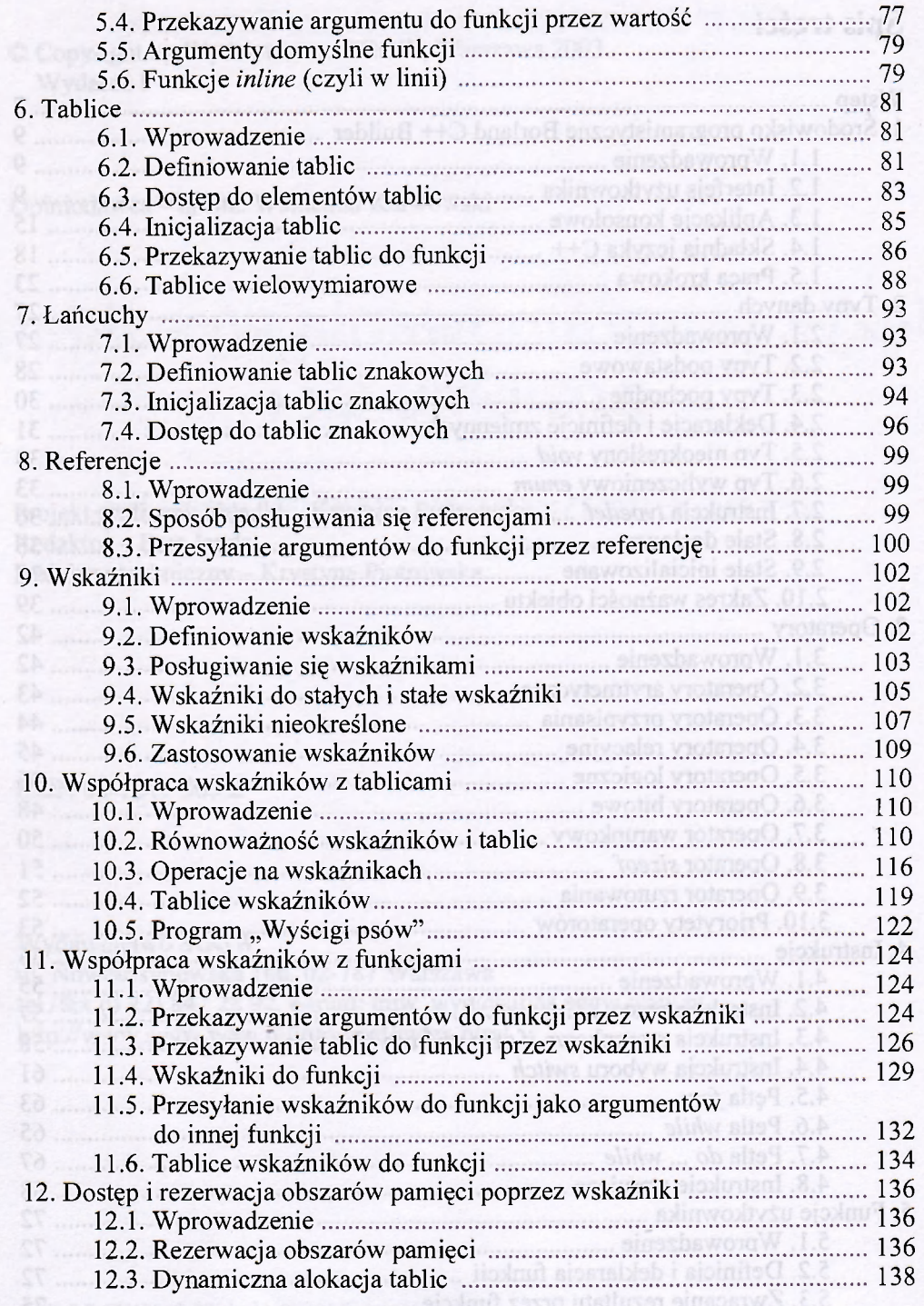

4

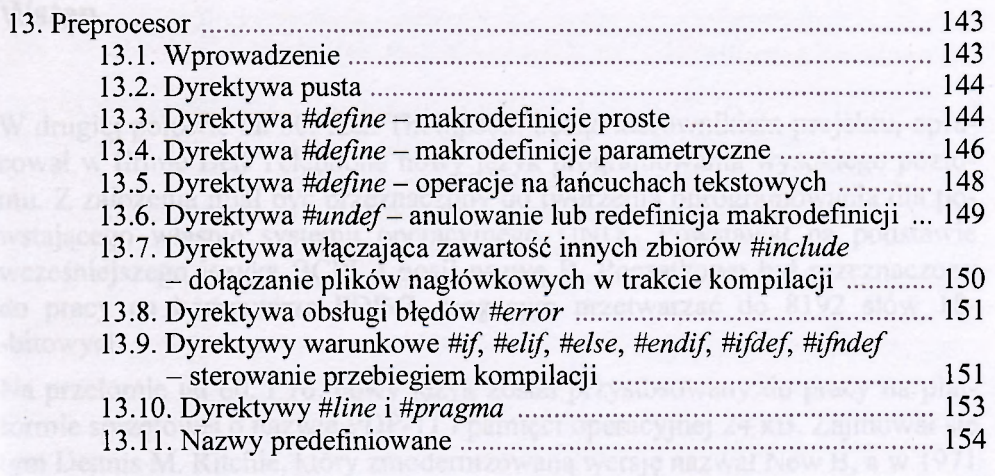

PIC ANSI CH+ otrzymuje on w 1998 roku.

cie ci il cowstało bardza wiele kompilatorów języków C i C++ i można zarysken ze względu na wielolcinie embargo COCOM-u na nanowsze tech- $\mathcal{L}_{\mathcal{L}}$